## **Medicare 'Plan Finder' Tool**

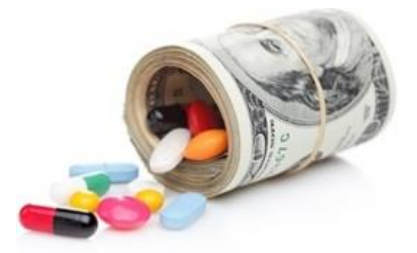

## **Step by step instructions to use Medicare's database to help you select a Prescription Plan**

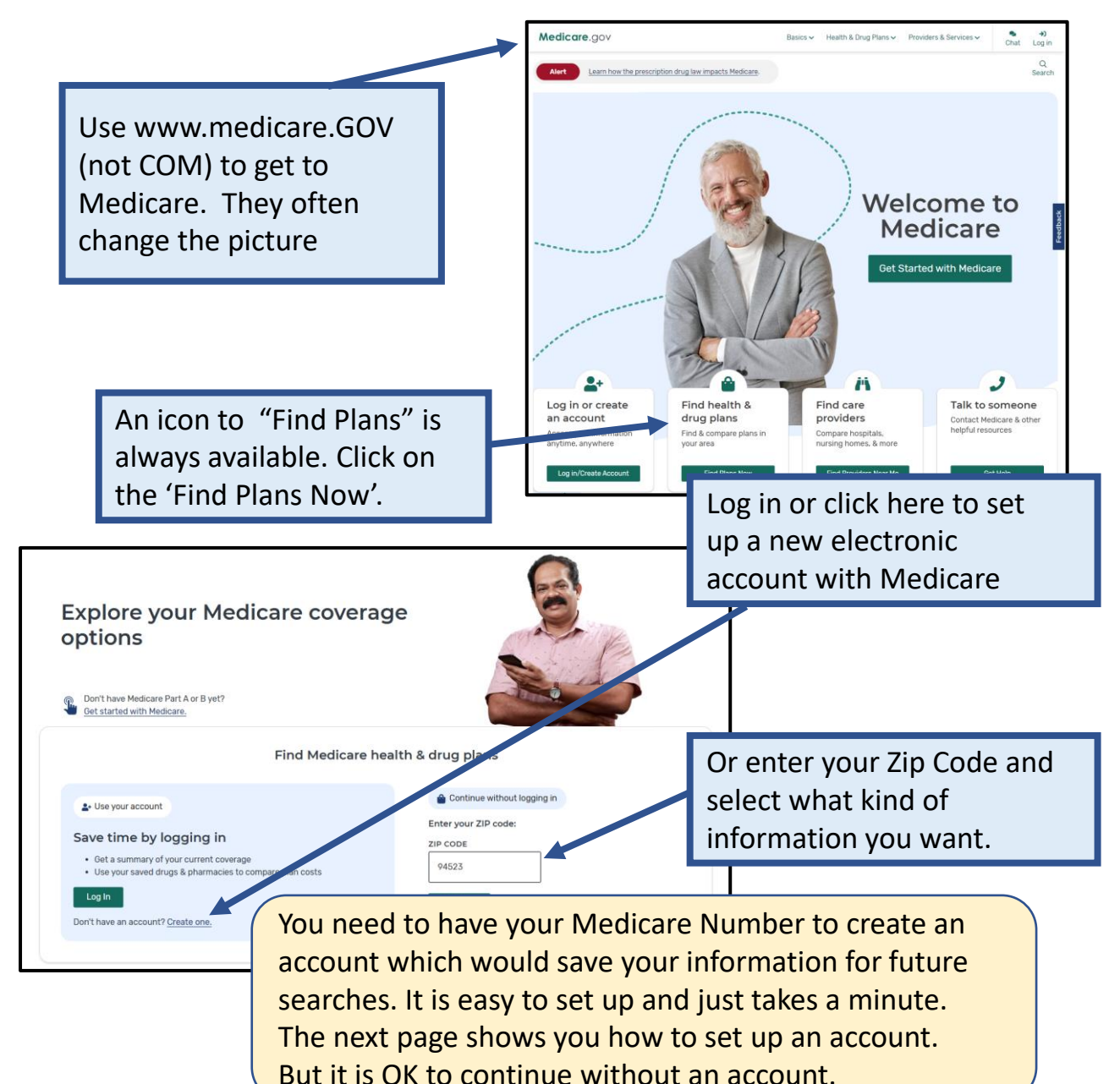

1

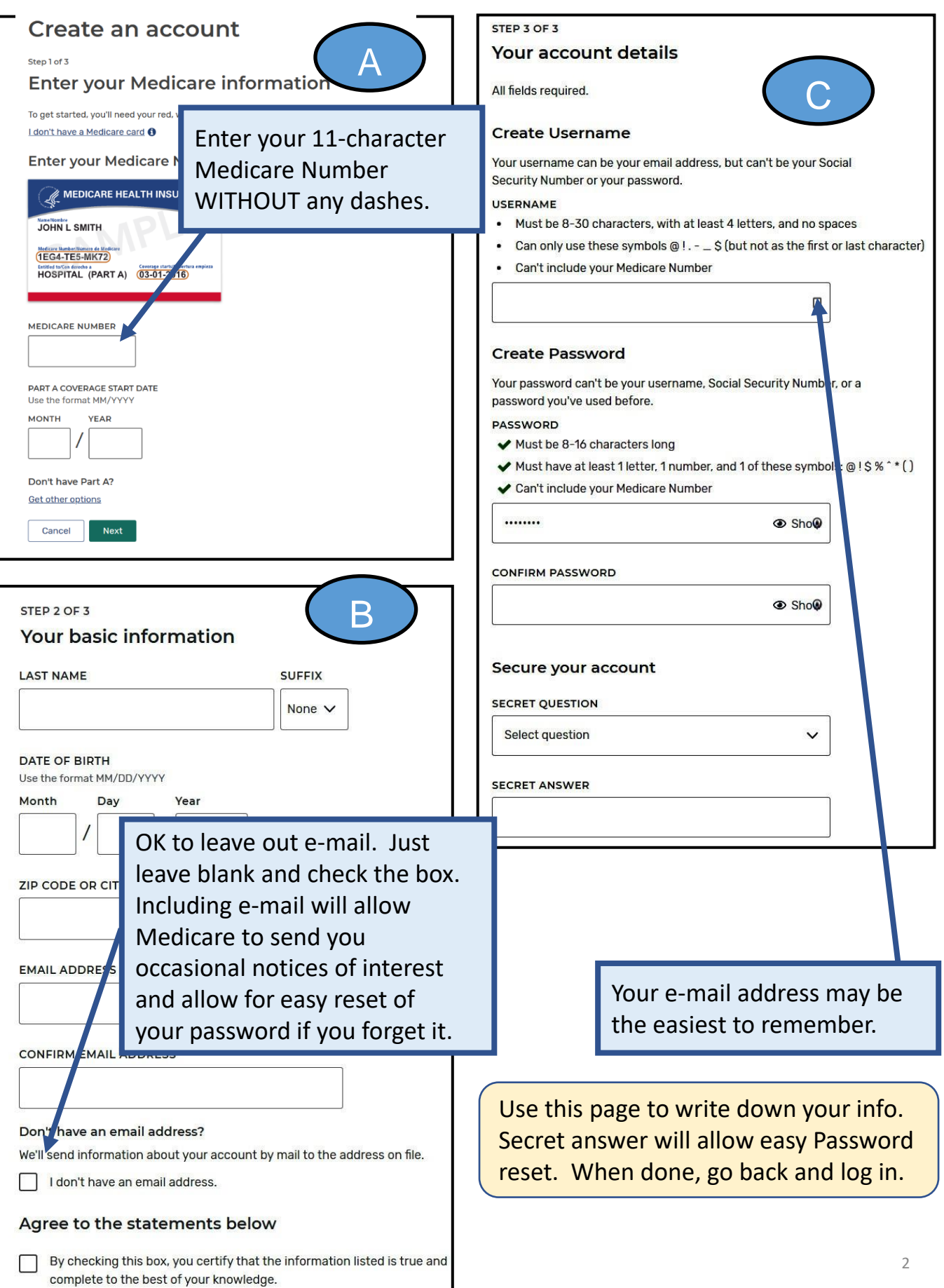

## The WEB site is designed for cell phones. If using a Personal Computer, you may want to set your browser zoom to 75%.

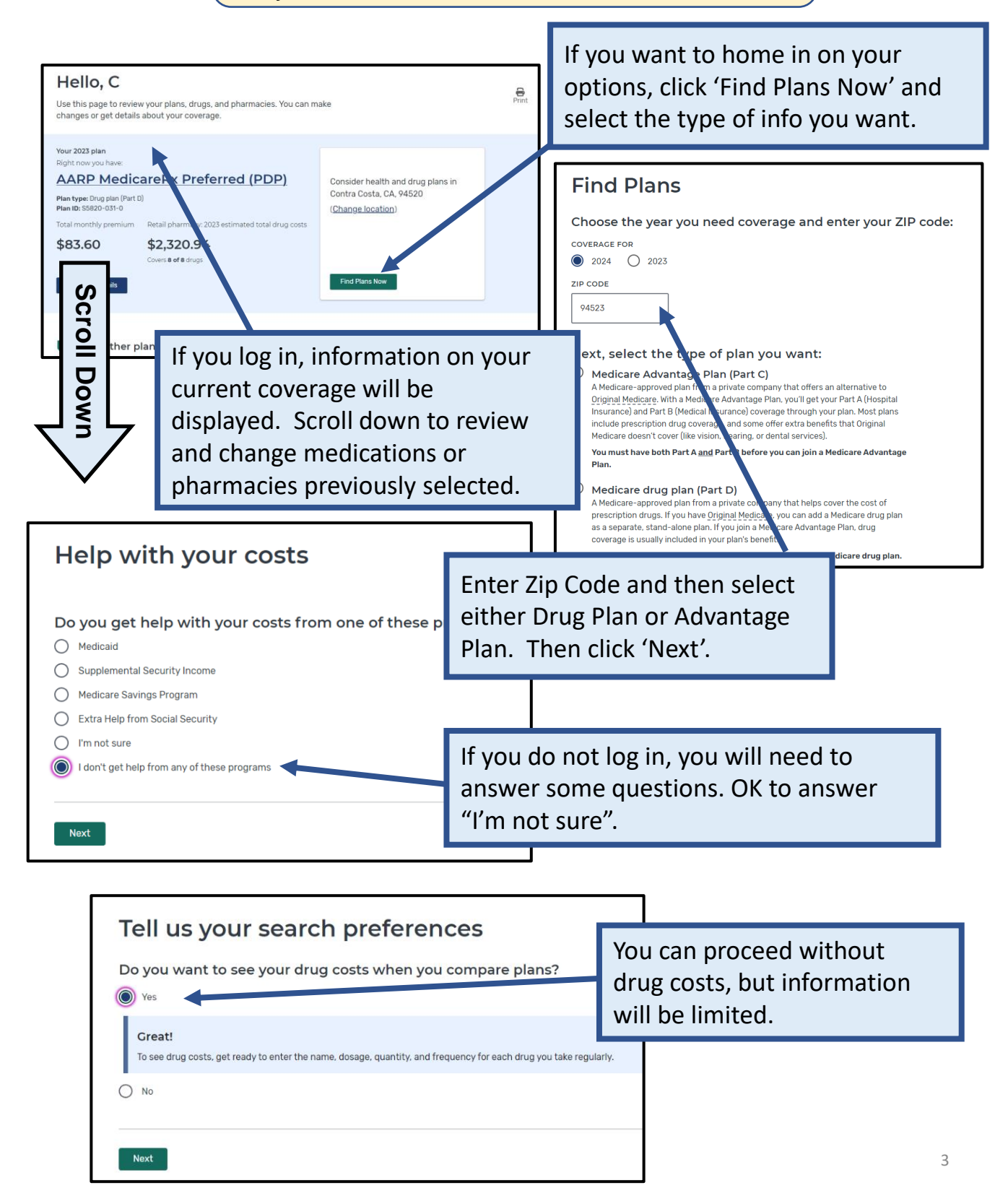

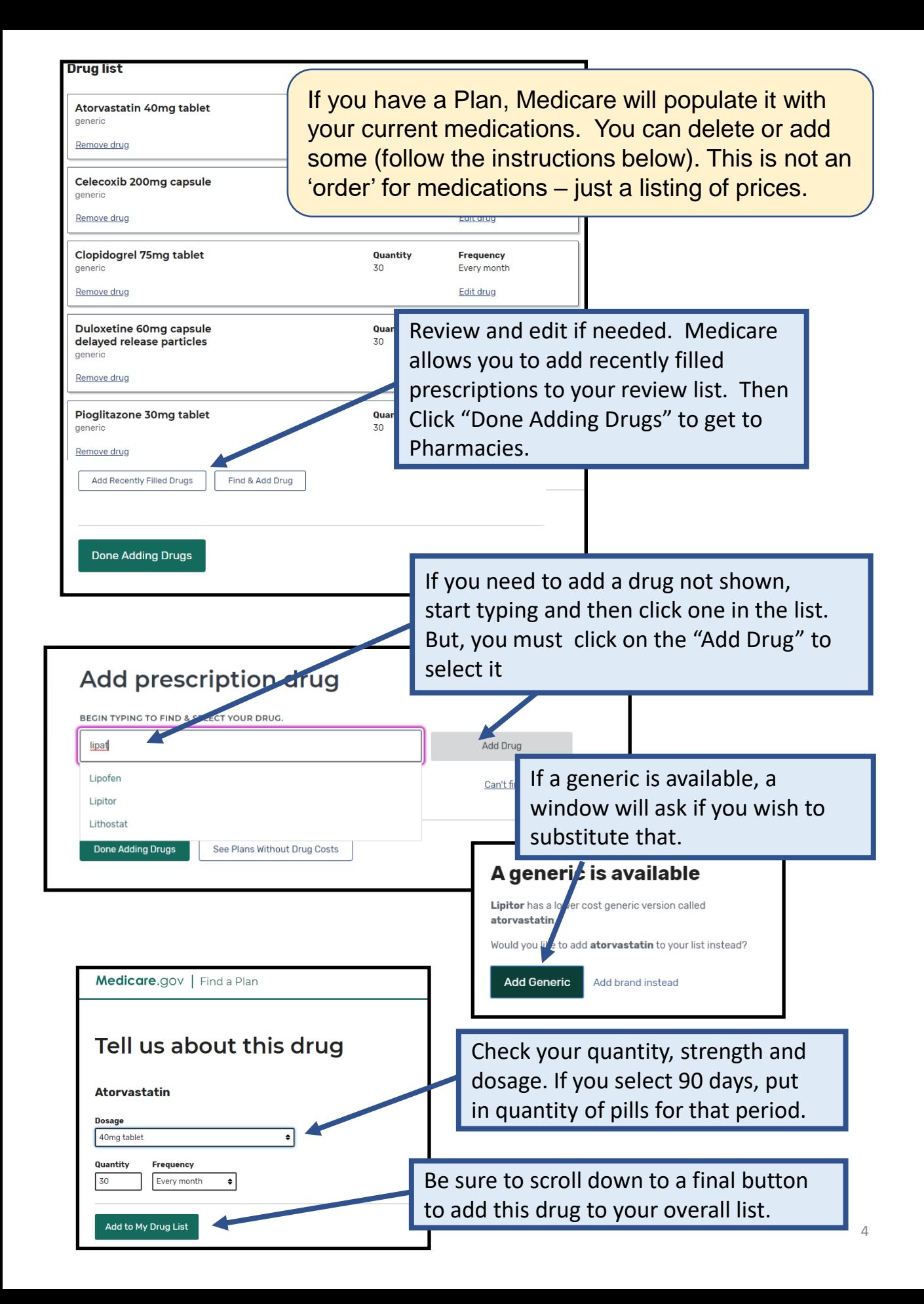

You can select up to 5 pharmacies including Mail Order. Most Drug Plans provide benefits at nearly all pharmacies. However, each pharmacy may charge more or less than another pharmacy.

Be sure to select Mail Order as it is often the least expensive. You can't specify a mail order provider as each insurance plan maintains their own facility.

For chain pharmacies, location does not matter. If considering Kaiser, choose an outpatient clinic to avoid Hospital pricing.

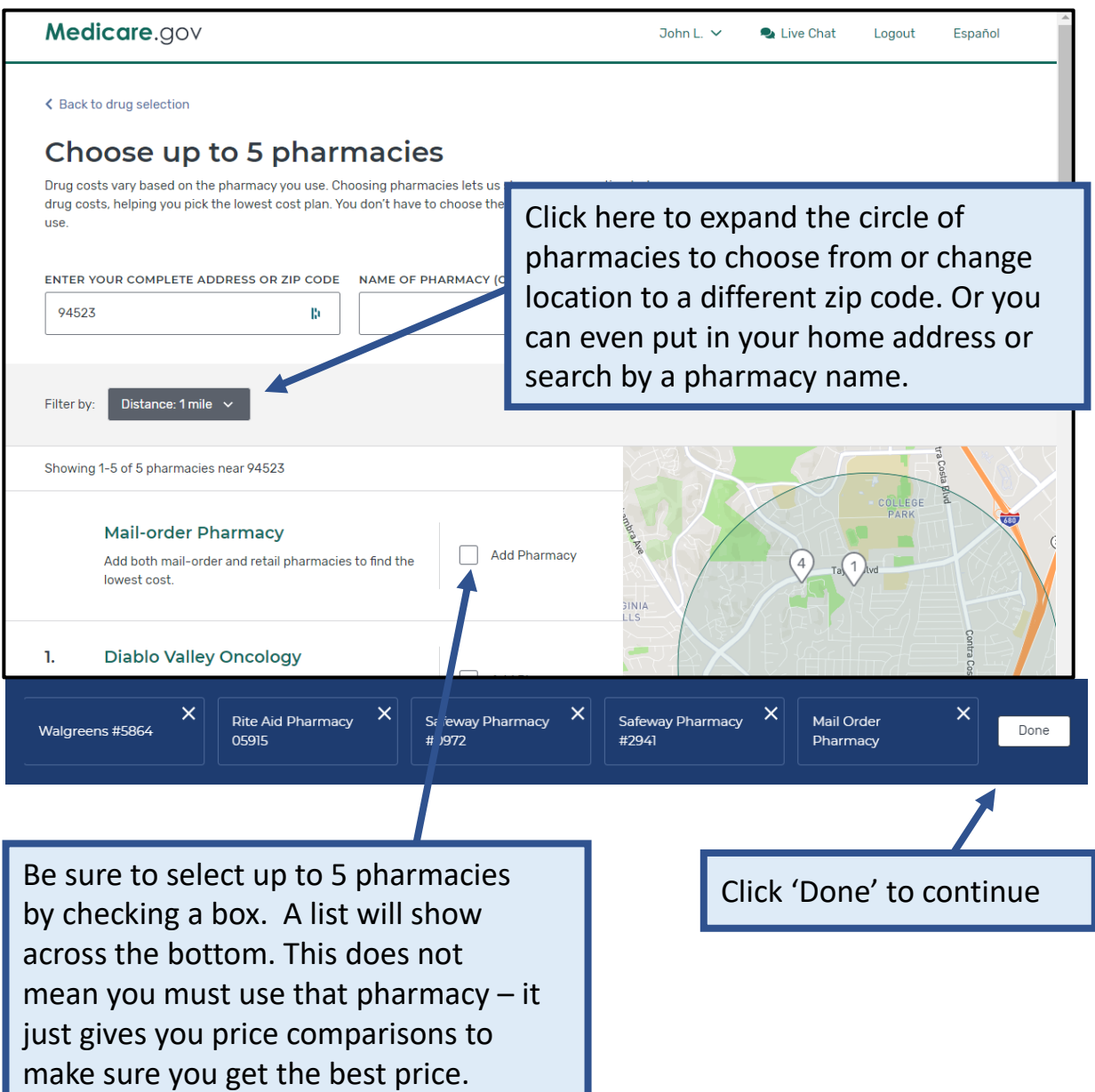

Your current plan (if you have one) is automatically at the top and added to the comparison if it is available next year. Default sort is by "Lowest Drug + Premium Medicare.gov Cost" for the entire 2022 year (total cost to you). If you There may be Medicare Advantage Plans availa do this mid-year, the yearly cost is for the remainder of < Back to drugs & pharmacies the year. For example, a search in August would show 4 **MY LOCATION** months starting September 1<sup>st</sup>. Contra Costa, CA Change location Filter by: Insurance Carrier ~ Star Ratings ~ 3 stars & up X You can 'filter' by name or Your current plan  $\land$ star rating. Click here to Your current plan learn more about ratings. Humana Walmart Value Rx Pk Humana | Plan ID: S58 Star rating. 大大众 **MONTHLY PREMIUM PHARMACIES Scroll** <u>s & pharma</u> \$17.20 Includes: Only drug cover covered by  $\frac{1}{2}$ Click here on up to 3 of the lower YEARLY DRUG & PREMIUM COST total cost plans for a comparison **Down** \$51.60 Retail pharmacy: Estimat and more detailed information heir costs **DEDUCTIBLE** on pharmacies you selected. \$445.00 Drug deductible **Plan Details** Added to compare Cigna Secure-Extra Rx (PDP) Cigna | Plan ID: S5617-277-0 Star rating: ★★★☆☆ **MONTHLY PREMIUM** There is a lot of white space – so be sure to scroll \$30.30 Includes: down to see additional plans. All will be listed. ered by **YEARLY DRUG & PRI** \$90.90 Retail pharmacy: Estimated total drug + premium cost **DRUGS** View drugs & their costs **DEDUCTIBLE** \$100.00 Drug deductible And finally, click at the bottom when you have chosen up to 3Enroll **Plan Details** Add to compare  $\times$  $\times$ Humana Walmart Value Rx Plan 3 Plans to compare Cigna Secure-Essential Rx (PDP) Cigna Secure Rx (PDP) Compare (PDP)

This comparison summary will give you a feel for potential savings among low-cost plans. Any pharmacy you have chosen will be noted with a red X if it is out of network.

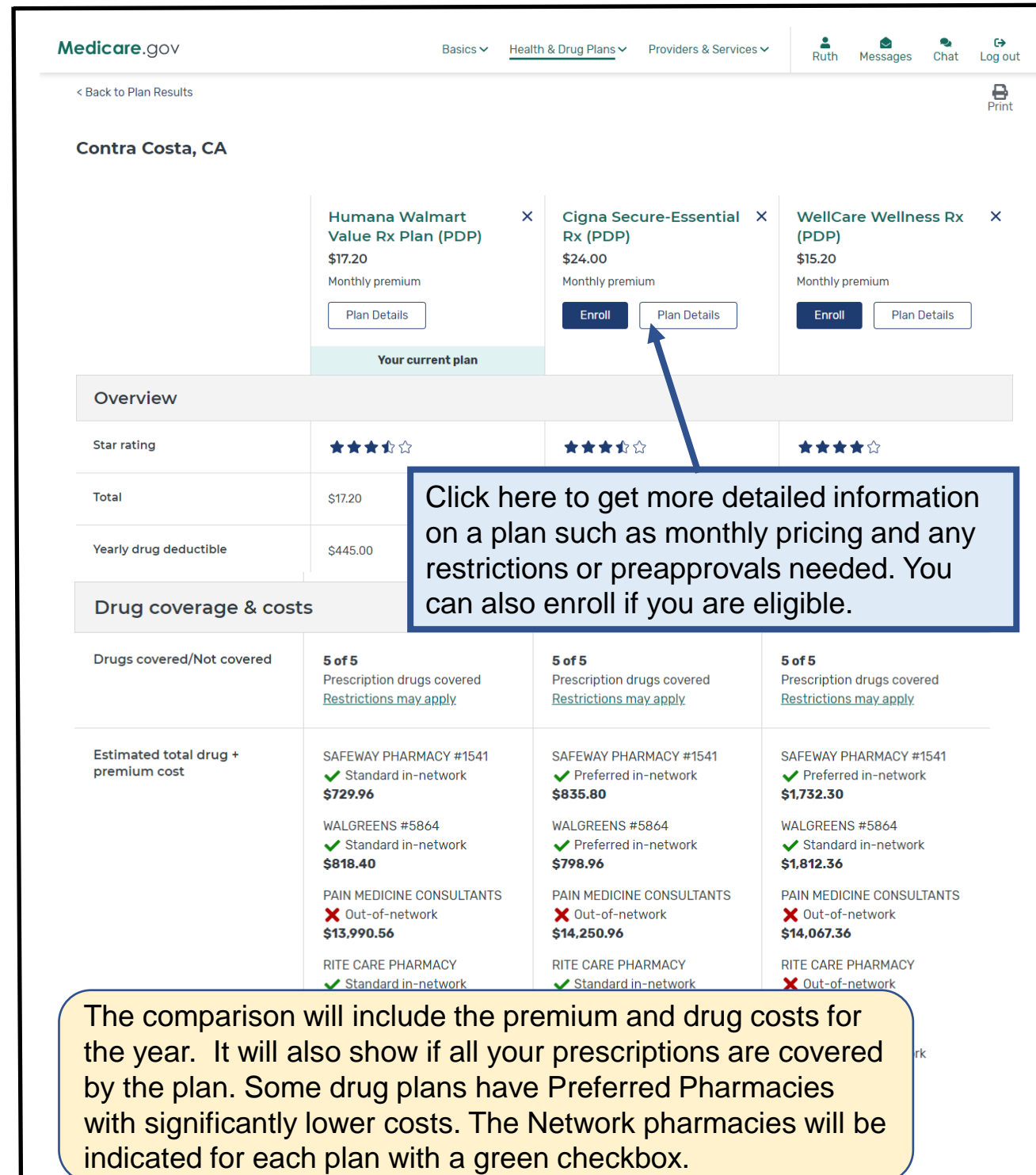

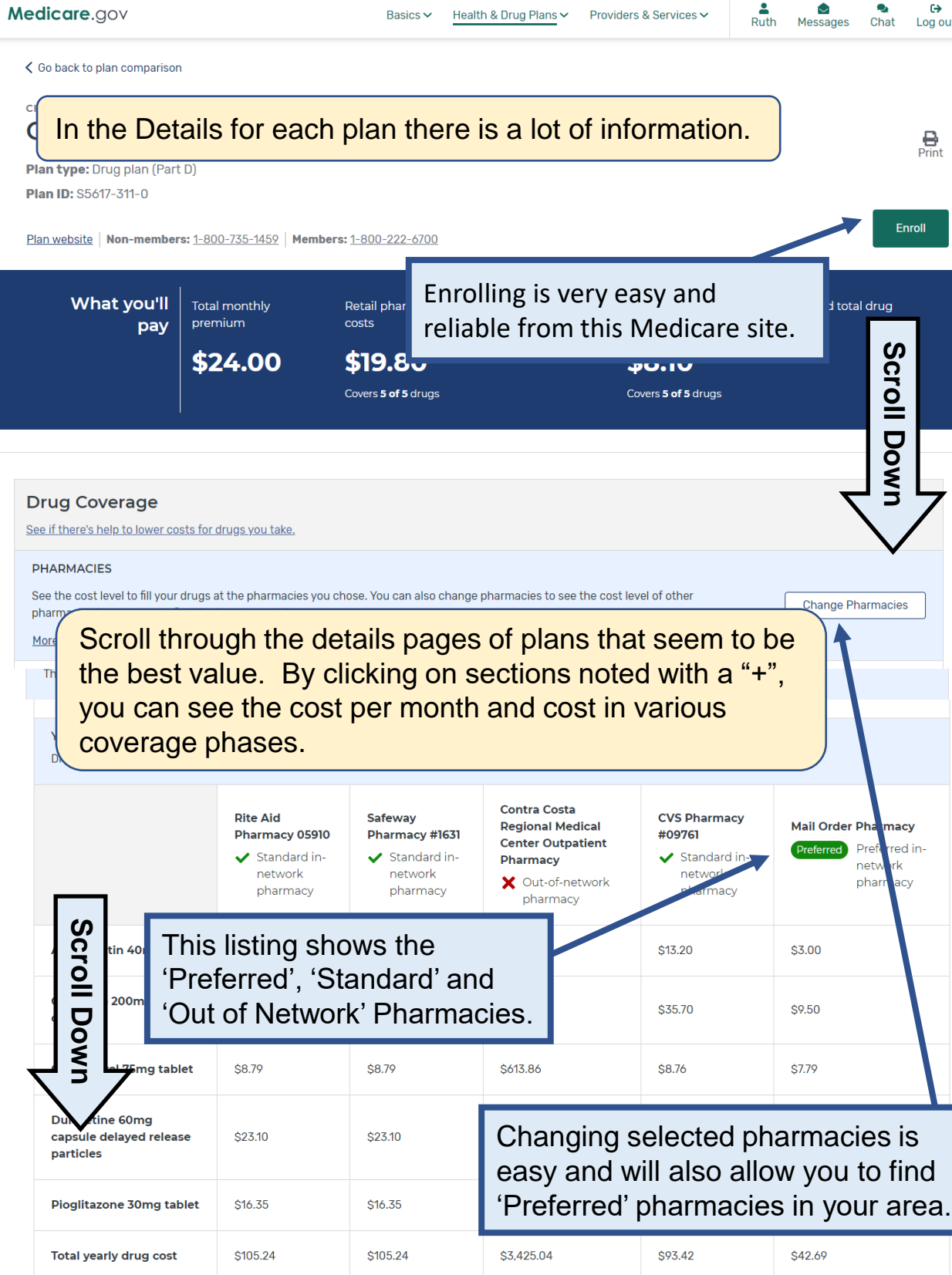

 $\overrightarrow{C}$ <br>Log out

 $\underset{\text{Print}}{\bigoplus}$ 

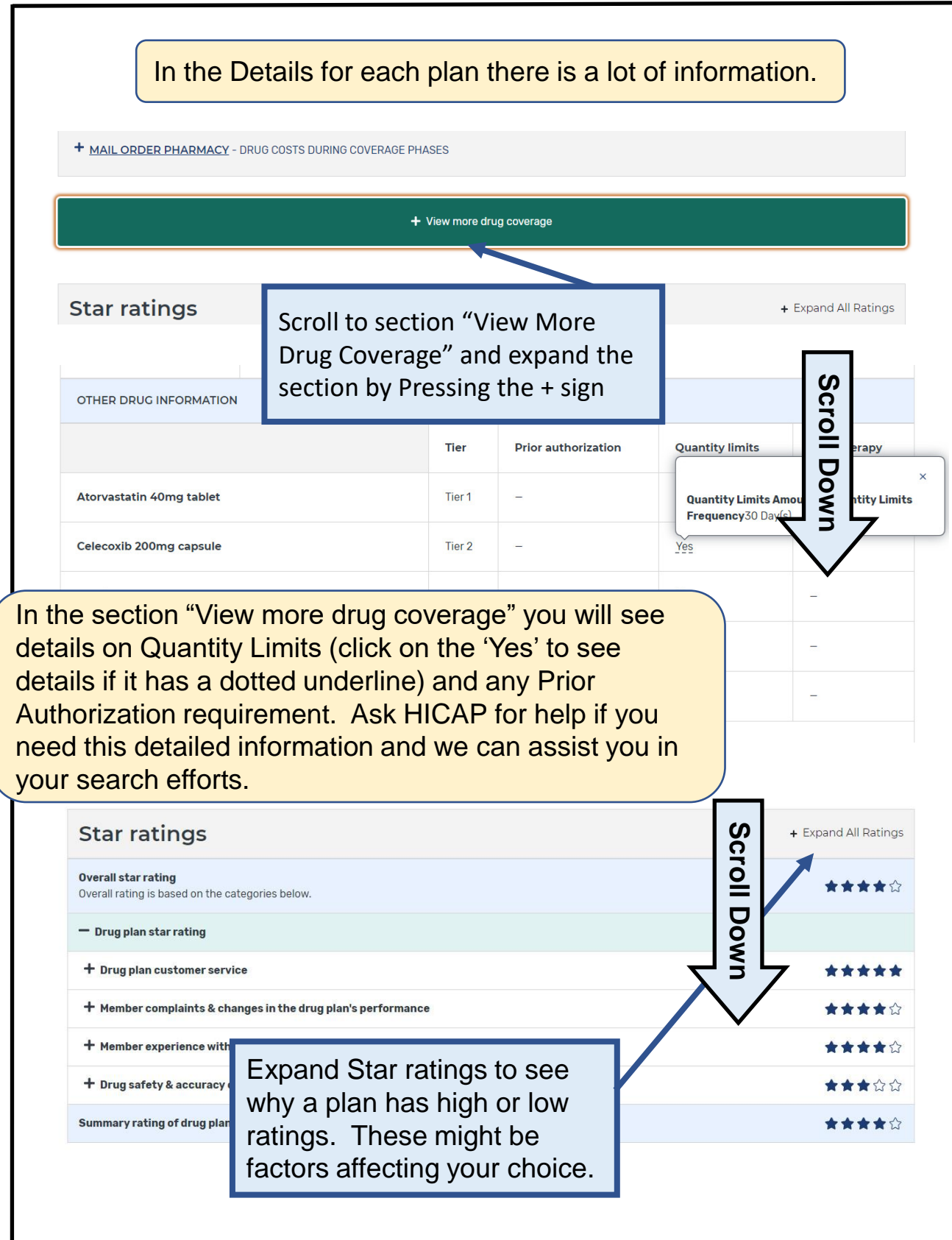

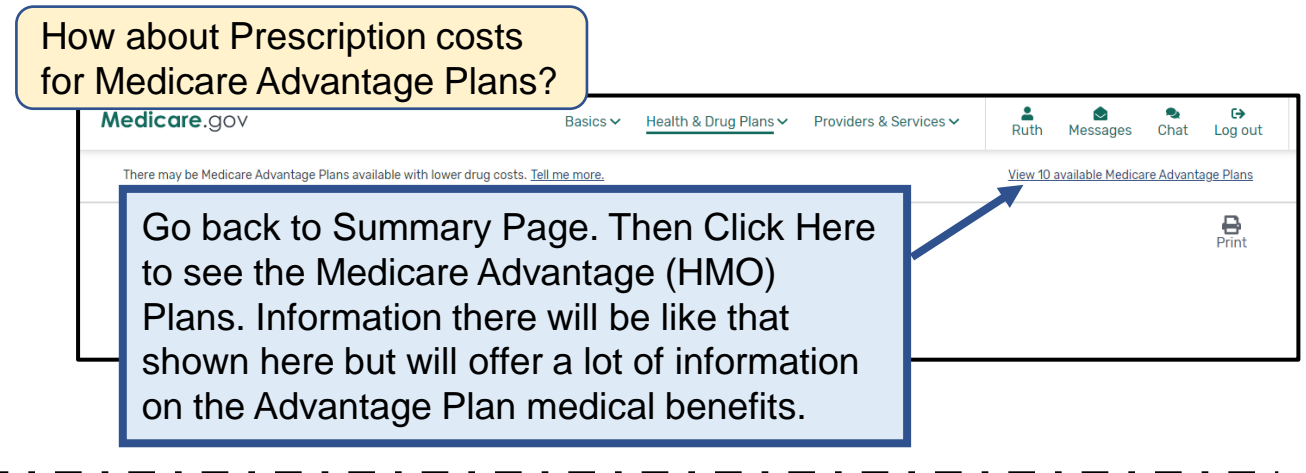

This 2023 HICAP chart of 5 Generic Drugs often used by *Consumers Reports* shows the large difference between 3 plans when you include **all costs** for prescription drugs for 1 year. Preferred Pharmacy is also very important as you can see when Pharmacy Y has higher prices and Pharmacy Z is not in the Plan and charges full retail price!

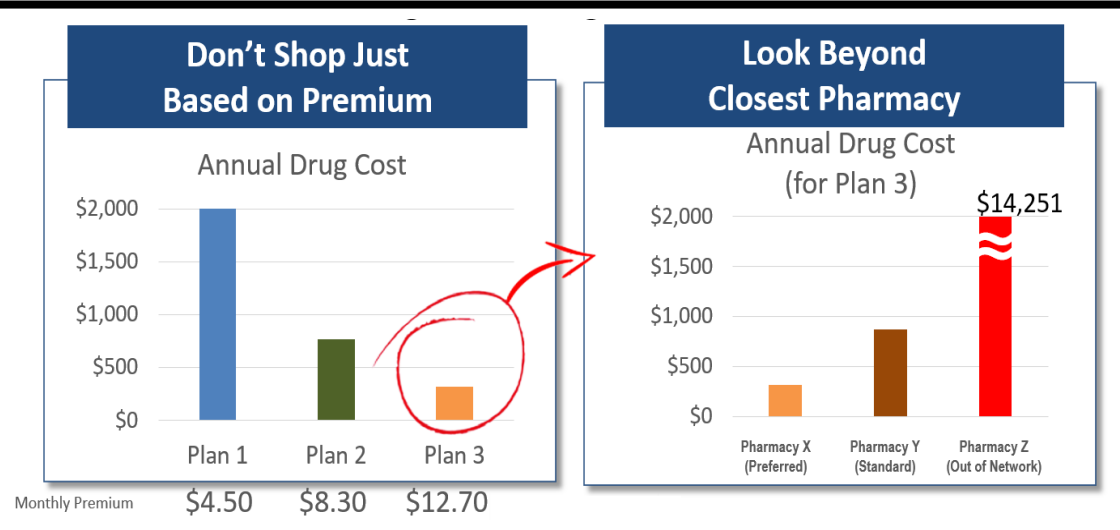

**Contra Costa County Health Insurance Counseling and Advocacy Program (HICAP) Contact Us: (925) 655-1393, (800) 510-2020 or (800) 434-0222**

**Email:** [ehsdhicap@ehsd.cccounty.us](mailto:ehsdhicap@ehsd.cccounty.us) **Visit:** [www.cchicap.org](http://www.cchicap.org/)

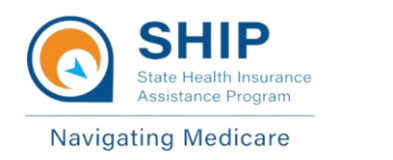

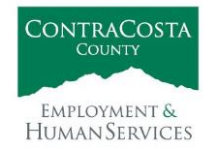

This project was supported, in part by grant number CFDA 93.324 from the U.S. Administration for Community Living, Department of Health and Human Services, Washington, D.C. 20201. Grantees undertaking projects under government sponsorship are encouraged to express freely their findings and conclusions. Points of view or opinions do not, therefore, necessarily represent official Administration for Community Living policy.